# **Nacos注册中心**

# **1、nacos入门**

## **1.1安装Nacos**

 $\Box$ 

## **1.2服务注册到nacos**

**1.2.1引入依赖**

**1.2.2配置nacos地址**

### 注意

## **1.2.3重启**

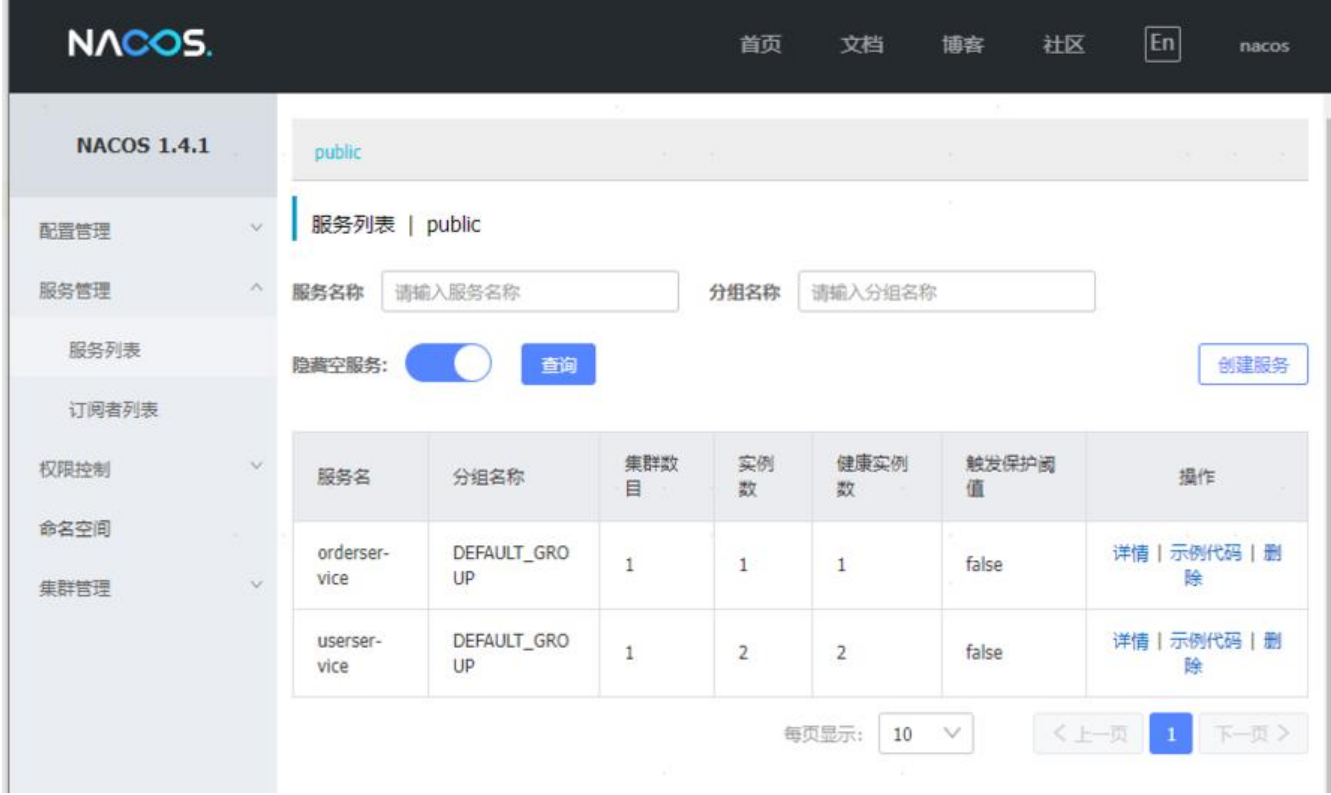

### **1.2.4总结**

- 1. Nacos服务搭建
	- ① 下载安装包
	- ② 解压
	- 3 在bin目录下运行指令: startup.cmd -m standalone
- 2. Nacos服务注册或发现
	- ① 引入nacos.discovery依赖
	- ② 配置nacos地址spring.cloud.nacos.serveraddr

### **2、服务分级存储模型**

**2.1简介**

**服务 实例**,例如我们的人的人有:到我们的

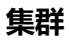

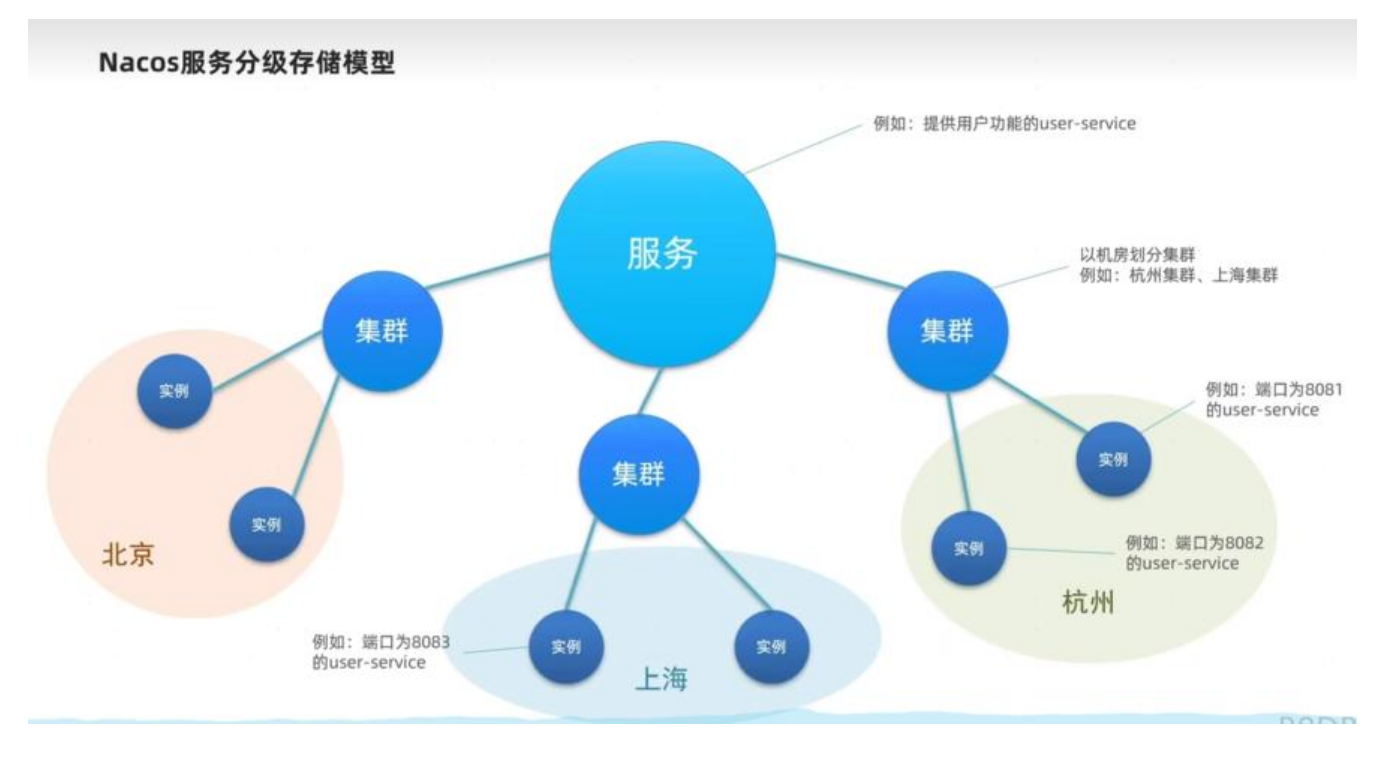

 $\hfill$ 

**2.2配置集群**

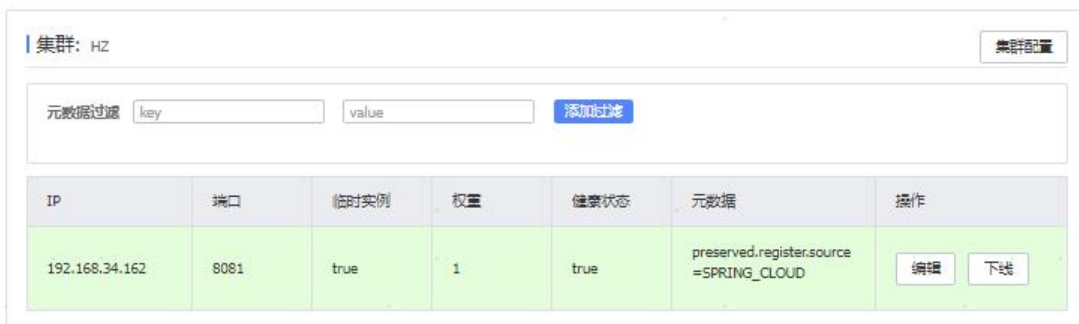

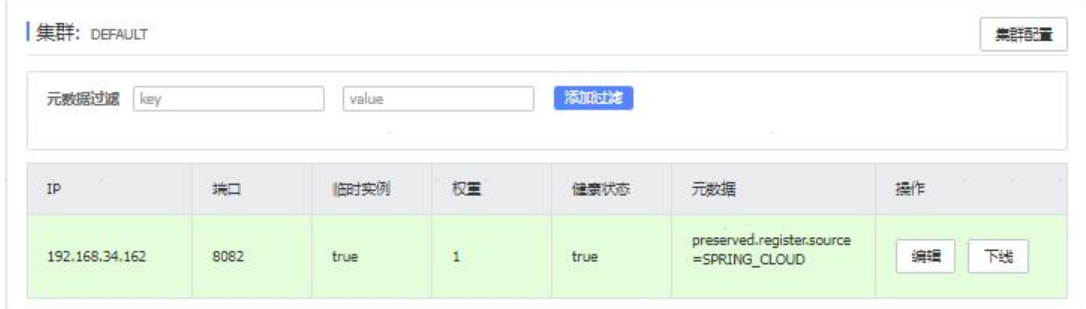

显示分成2个集群则代表成功kissing\_heart

# **2.3同集群优先的负载均衡**

## **2.3.1给order-service配置集群信息**

**2.3.2修改负载均衡规则**

#### **2.3.3总结**

- 1. NacosRute负载均衡策略
	- ① 优先选择同集群服务实例列表
	- ② 本地集群找不到提供者, 才去其它集群寻找, 并且会 报警告
	- 3 确定了可用实例列表后, 再采用随机负载均衡挑选实 例

## **2.4权重配置**

 $\Box$ 

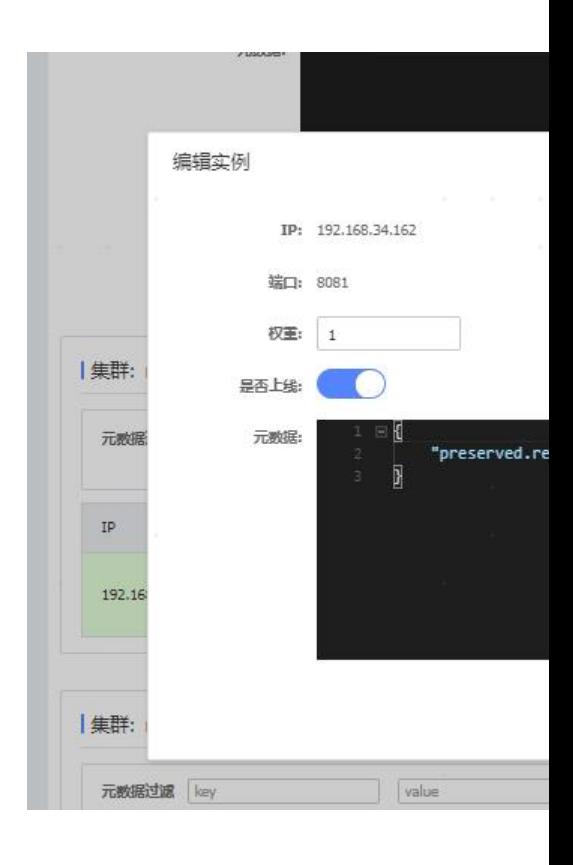

# 1. 实例的权重控制

- ① Nacos控制台可以设置实例的权重值, 0~1之间
- ② 同集群内的多个实例, 权重越高被访问的频率越高
- 3 权重设置为0则完全不会被访问

## **2.5环境隔离**

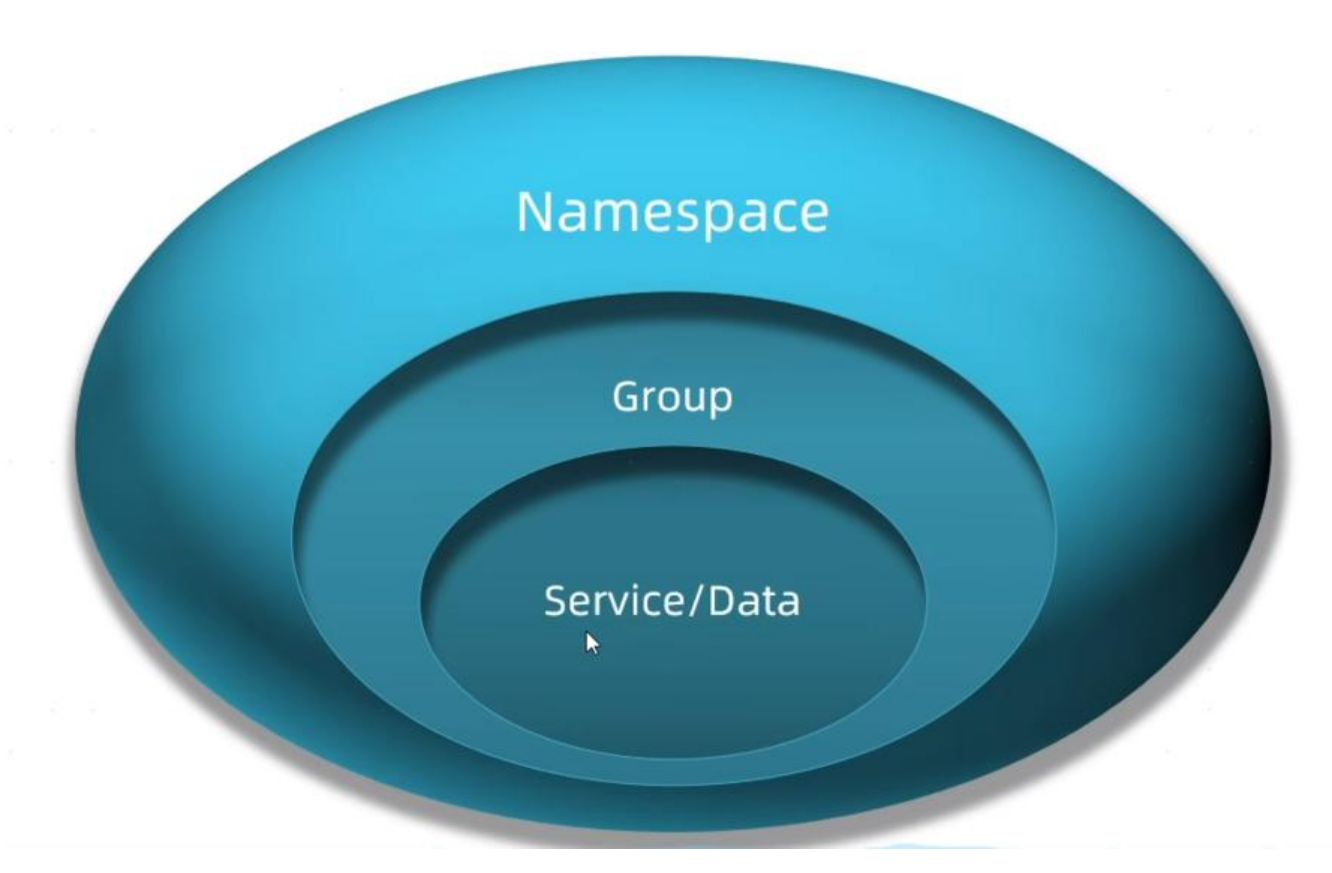

## **2.5.1创建namespace**

#### 命名空间

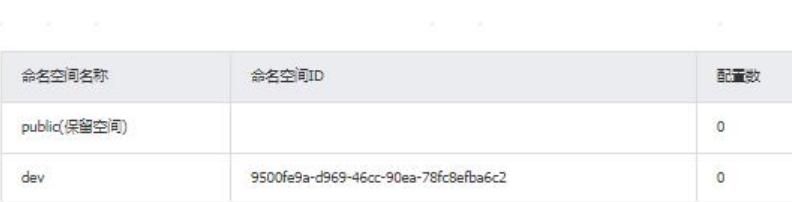

#### **2.5.2给微服务配置namespace**

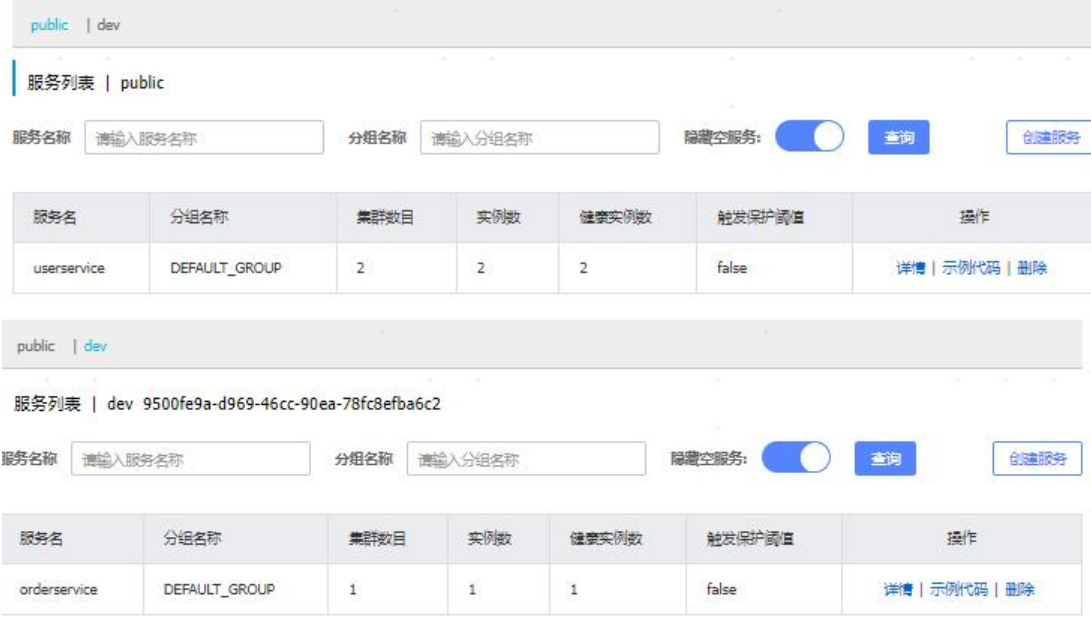

## **2.5.3总结**

# 1. Nacos环境隔离

- ① namespace用来做环境隔离
- 2 每个namespace都有唯一id
- 3 不同namespace下的服务不可见

## **2.6Nacos与Eureka的区别**

**2.6.1Nacos的服务实例**